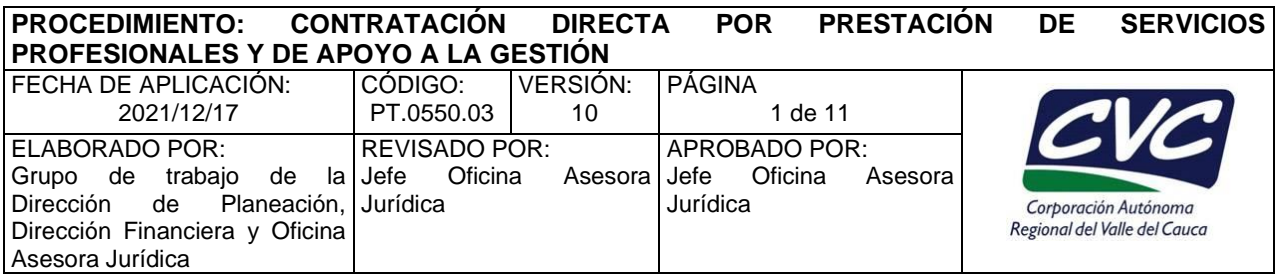

## **1. OBJETIVO**

Describir las actividades para el trámite de la contratación directa por prestación de servicios profesionales y de apoyo a la gestión, que deben desarrollar los estructuradores del proceso de las diferentes dependencias de acuerdo a su competencia.

## **2. ALCANCE**

El procedimiento inicia con la verificación en el Plan Anual de Adquisiciones, que el servicio a contratar esté publicado en el SECOP II y termina con la remisión al archivo central CVC para su custodia.

Estos contratos pueden desarrollarse con personas naturales o jurídicas, cuando las actividades referidas no puedan realizarse con personal de planta o requieran conocimientos especializados. En ningún caso estos contratos generan relación laboral, ni prestaciones sociales y se celebrarán por el término estrictamente indispensable.

## **3. DEFINICIONES**

**Archivo:** Conjunto de documentos, sea cual fuere su fecha, forma y soporte material, acumulados en un proceso natural por una persona o entidad pública o privada, en el transcurso de su gestión, conservados respetando aquel orden para servir como testimonio e información a la persona o institución que los produce y a los ciudadanos, o como fuentes de la historia.

**Contrato Electrónico:** Es un formulario creado en la plataforma del SECOP II que consta de nueve secciones: (i) información general, (ii) condiciones, (iii) bienes y servicios, (iv) documentos del proveedor v) documentos del contrato, vi) información presupuestal, vii) ejecución del contrato, viii) modificaciones del contrato y ix) incumplimientos.

**Contrato de Prestación de servicios profesionales o de apoyo a la gestión:** Aquel cuyo objeto está determinado materialmente por el desarrollo de actividades identificables e intangibles que impliquen el desempeño de un esfuerzo o actividad tendiente a satisfacer necesidades de la CVC, en lo relacionado con la gestión administrativa o funcionamiento, siempre y cuando dicho objeto contractual este encomendado a personas naturales o jurídicas catalogadas de acuerdo con el ordenamiento jurídico como profesionales o especializados, de manera que se trata de un saber intelectivo cualificado**<sup>1</sup> .** 

Los servicios profesionales y de apoyo a la gestión corresponden a aquellos de naturaleza intelectual diferentes a los de consultoría que se derivan del cumplimiento de las funciones de la Entidad Estatal, así como los relacionados con actividades operativas, logísticas, o asistenciales.

*<sup>1</sup> Sentencia del Consejo de Estado de unificación jurisprudencial del 2 diciembre de 2013, radicación 41719 – C.P Jaime Orlando Santofimio Gamboa.* 

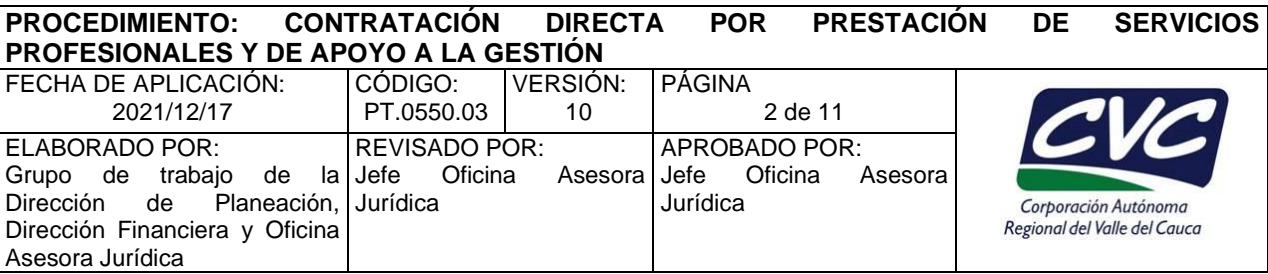

**Estructurador del proceso:** Es el funcionario o contratista designado por el Director o Jefe de la dependencia de origen de la contratación para estructurar el proceso en el SECOP II hasta antes de la suscripción del acta de inicio.

**Estudios y documentos previos:** Estudios, documentos y antecedentes donde quedan motivadas con suficiencia las razones que justifican la contratación, junto con los demás que sirven de soporte para la elaboración de las condiciones técnicas del trámite contractual, de manera que los interesados puedan valorar adecuadamente el alcance de lo requerido por la CVC.

**Plan Anual de Adquisiciones (PAA):** Instrumento de planeación contractual que debe contener la lista de bienes, obras y servicios que se pretende adquirir durante el año, el cual deberá ser diligenciado, publicado y actualizado.

**Pliegos Electrónicos:** Es un formulario creado en la plataforma del SECOP II que consta de cuatro secciones: (i) información general, (ii) configuración, (iii) cuestionario y (iv) documentos del proceso.

**SABS**: Sistema de Adquisición de Bienes y Servicios de la CVC.

**SECOP:** Sistema Electrónico para la Contratación Pública.

**Servicio**: Actividades que intentan satisfacer las necesidades de los clientes. Los servicios son una prestación no material.

## **4. DESARROLLO**

**NOTA 1**: Todas las salidas de este procedimiento deben ser ingresadas, según corresponda, a los aplicativos de la Corporación para su trámite y seguimiento.

**NOTA 2:** Los formatos FT.0730.01 Planilla para entrega de documentos y FT.0730.05 Inventario Detallado de Unidades Documentales a Transferir de Archivos de Gestión, deberán permanecer archivados de acuerdo con las tablas de retención documental existentes.

**NOTA 3:** En las contrataciones adelantadas por las Direcciones Ambientales Regionales, la revisión jurídica le corresponde al abogado de la DAR respectiva. Por lo anterior, en las actividades en las que se haga alusión a Oficina Asesora Jurídica, debe entenderse que será realizada por dicho profesional.

**NOTA 4:** De acuerdo con la Circular Externa No. 21 del 22 de febrero de 2017 expedida por el Archivo General de la Nación y Colombia Compra Eficiente, el SECOP II genera un expediente electrónico siempre que una Entidad Estatal crea un Proceso de Contratación. El expediente electrónico del SECOP II cumple con los criterios para crear, conformar, organizar, controlar y consultar los expedientes de archivo del Proceso de Contratación de acuerdo con el Capítulo III del Acuerdo 002 de 2014 del Archivo

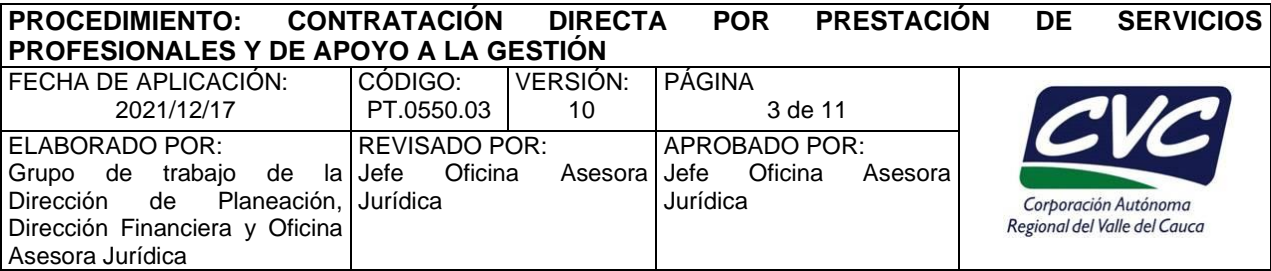

General de la Nación. Particularmente, cumple con los requisitos del proceso de gestión documental: producción, gestión y trámite, organización documental (clasificación, ordenación, descripción), transferencias documentales y preservación a largo plazo y las condiciones para la aplicación de los criterios de disposición final.

Los expedientes electrónicos de los Procesos de Contratación que genera el SECOP II están conformados por documentos electrónicos: formularios o plantillas generados a partir de la información diligenciada por la Entidad Estatal o el proveedor e imágenes digitales de documentos producidos originalmente en físico que la Entidad Estatal o el proveedor cargan o publican en el SECOP II.

Los expedientes electrónicos de los Procesos de Contratación que genera el SECOP II hacen que no sea necesario tener un expediente físico adicional. En los casos en los que el documento original haya sido producido en físico, la Entidad Estatal debe conservar su original por el tiempo que indiquen sus Tablas de Retención Documental e incorporar una copia electrónica del mismo al expediente electrónico.

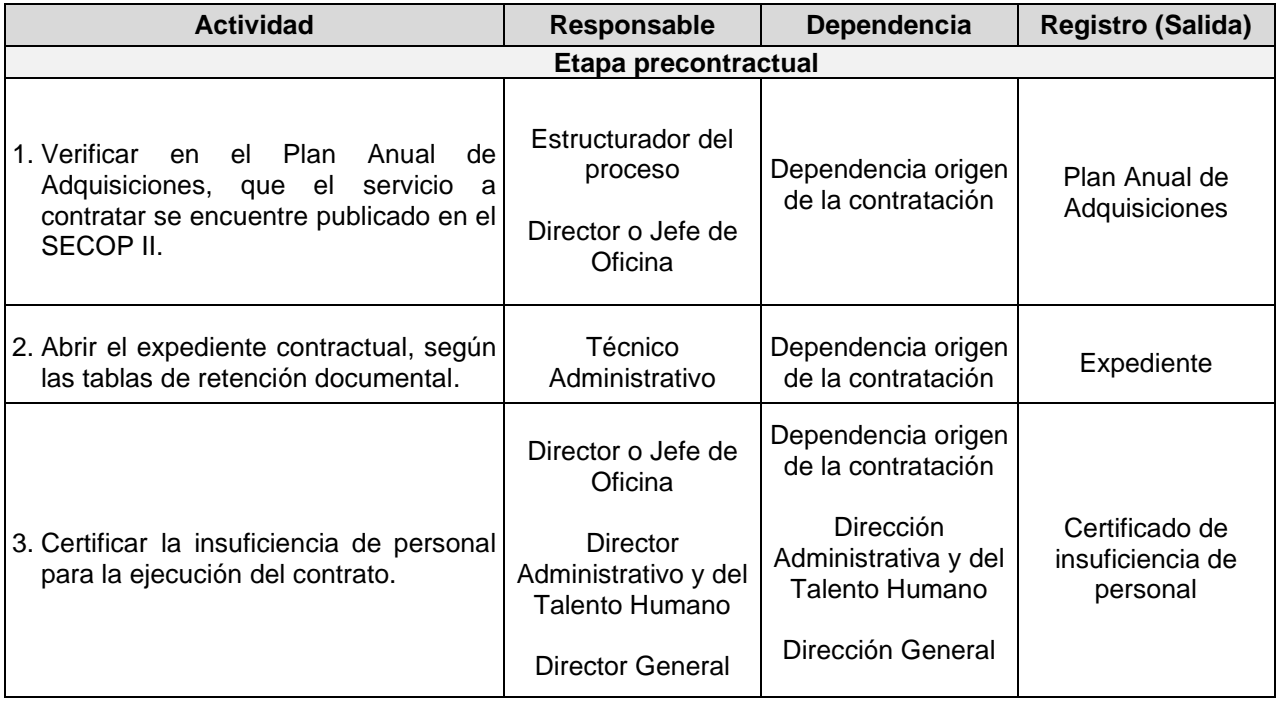

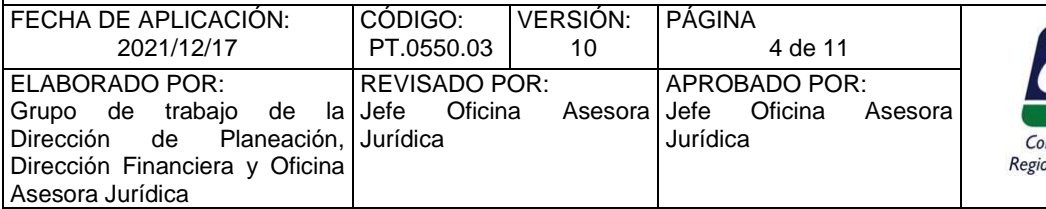

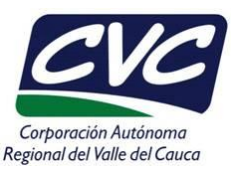

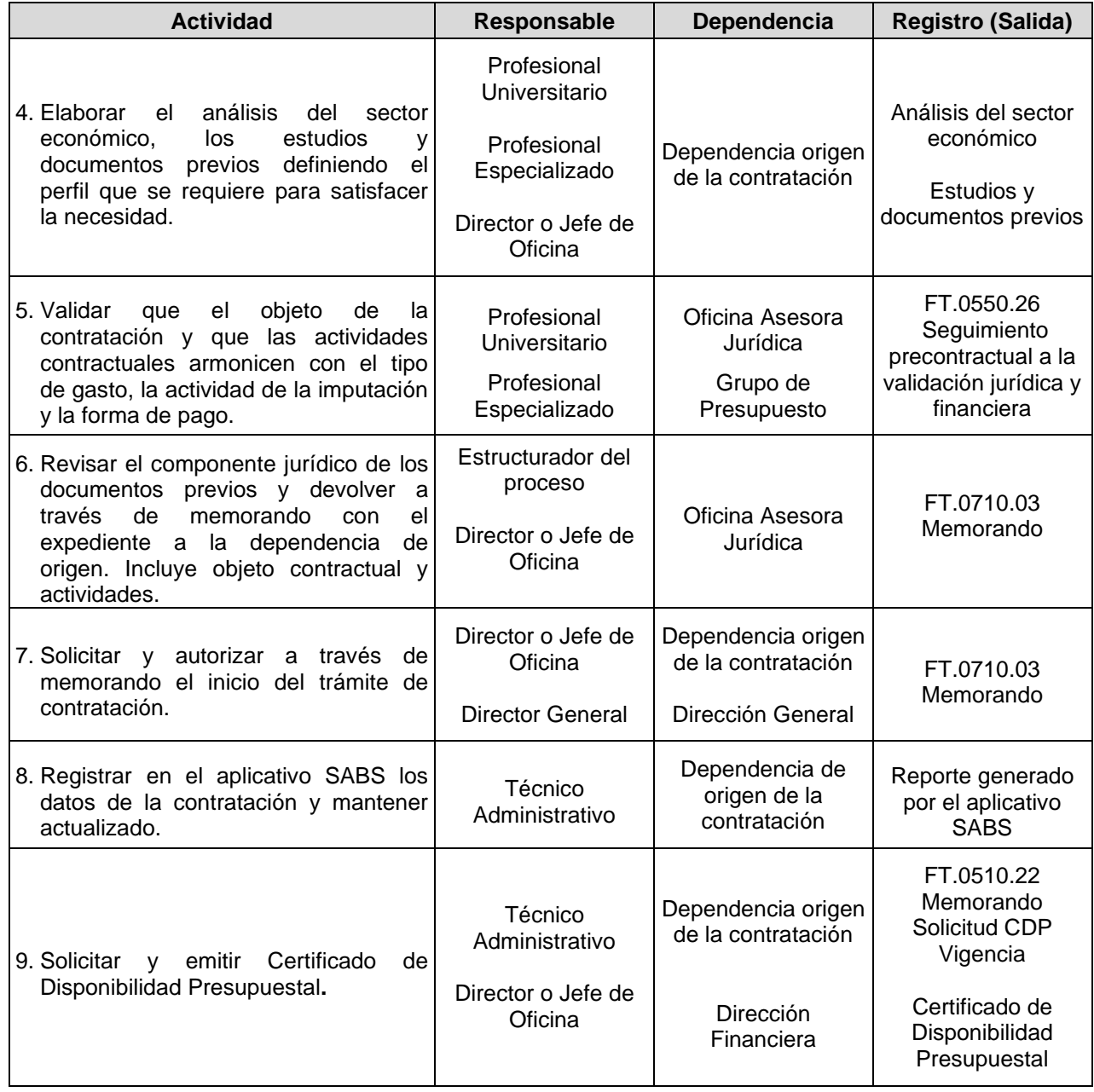

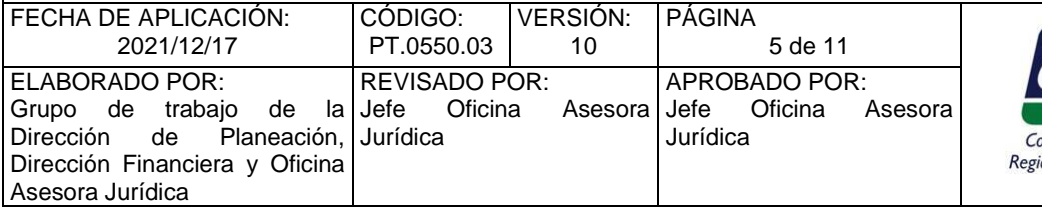

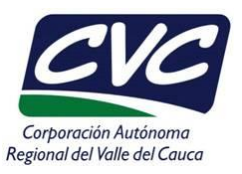

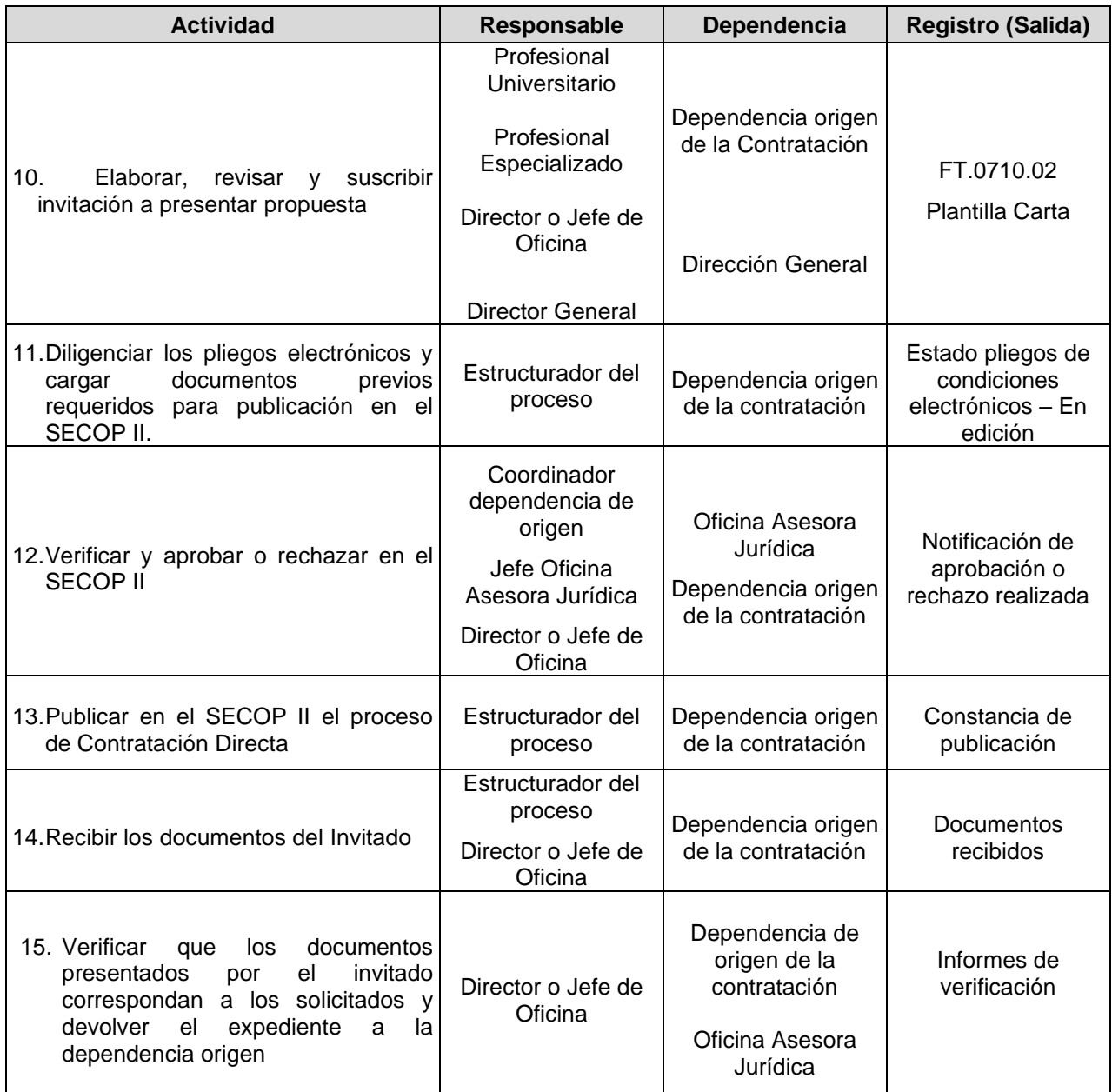

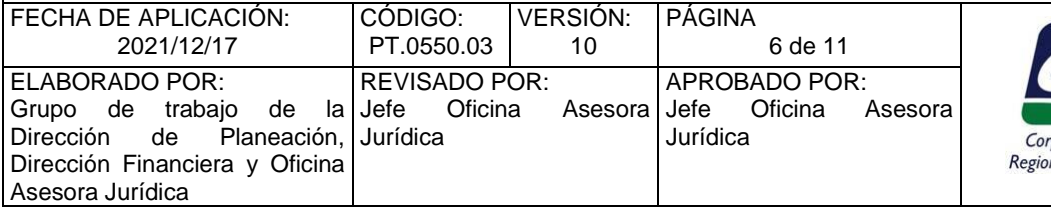

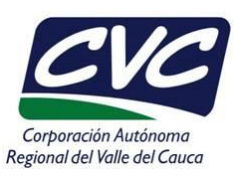

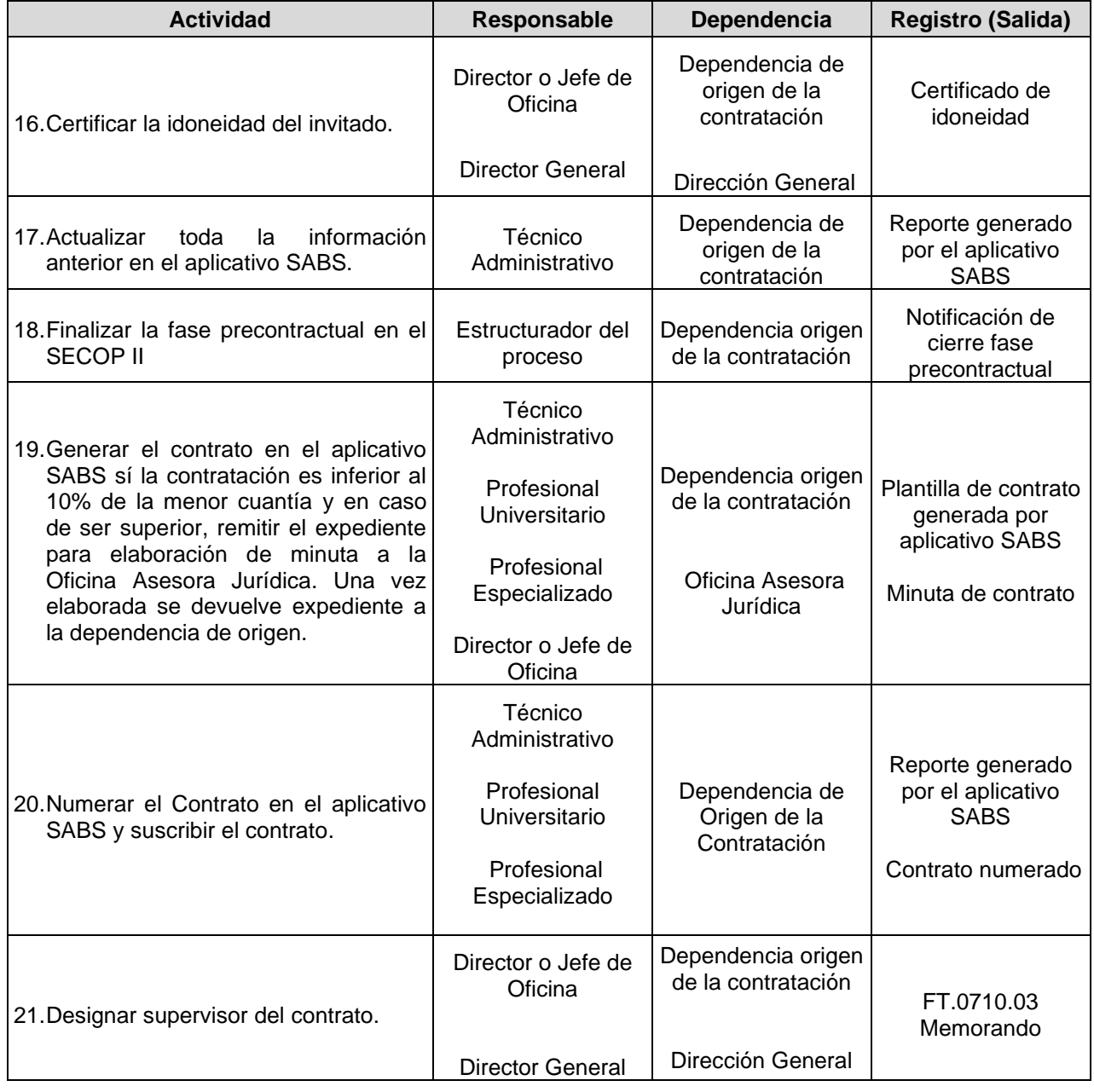

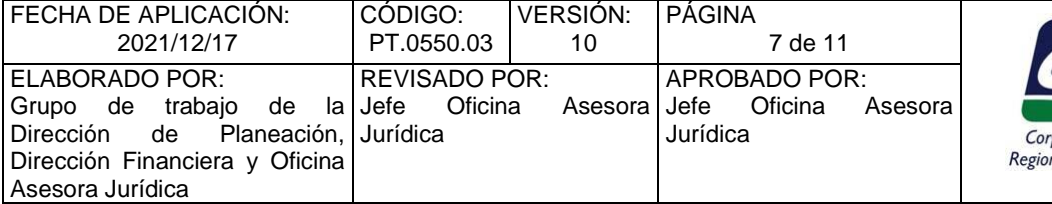

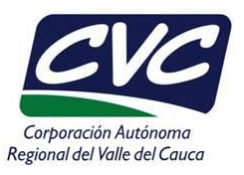

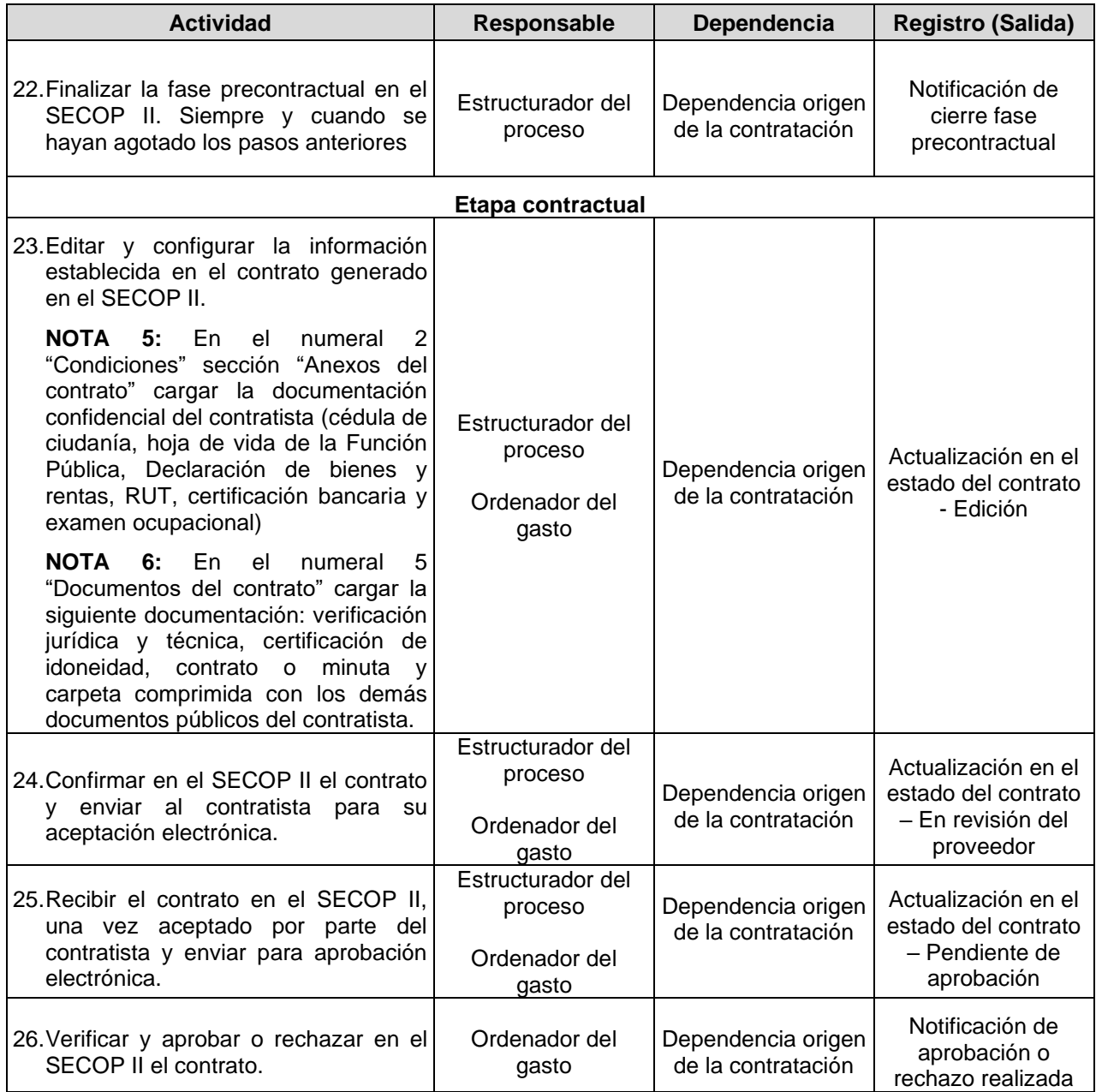

Cualquier copia impresa, electrónica o reproducción de este documento sin el sello de control de documentos se constituye en una COPIA NO CONTROLADA y se debe consultar al Grupo Gestión Ambiental y Calidad de la CVC para verificar su vigencia

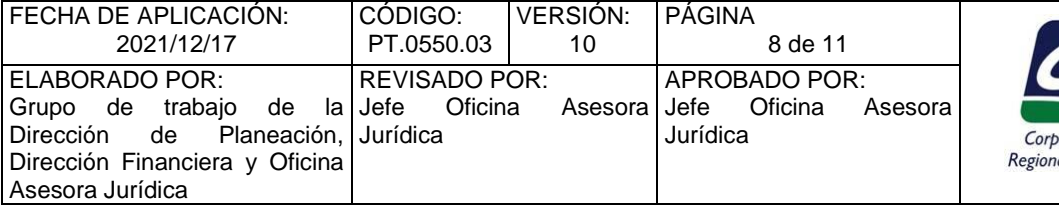

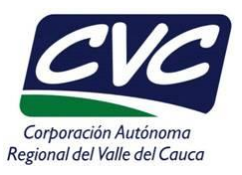

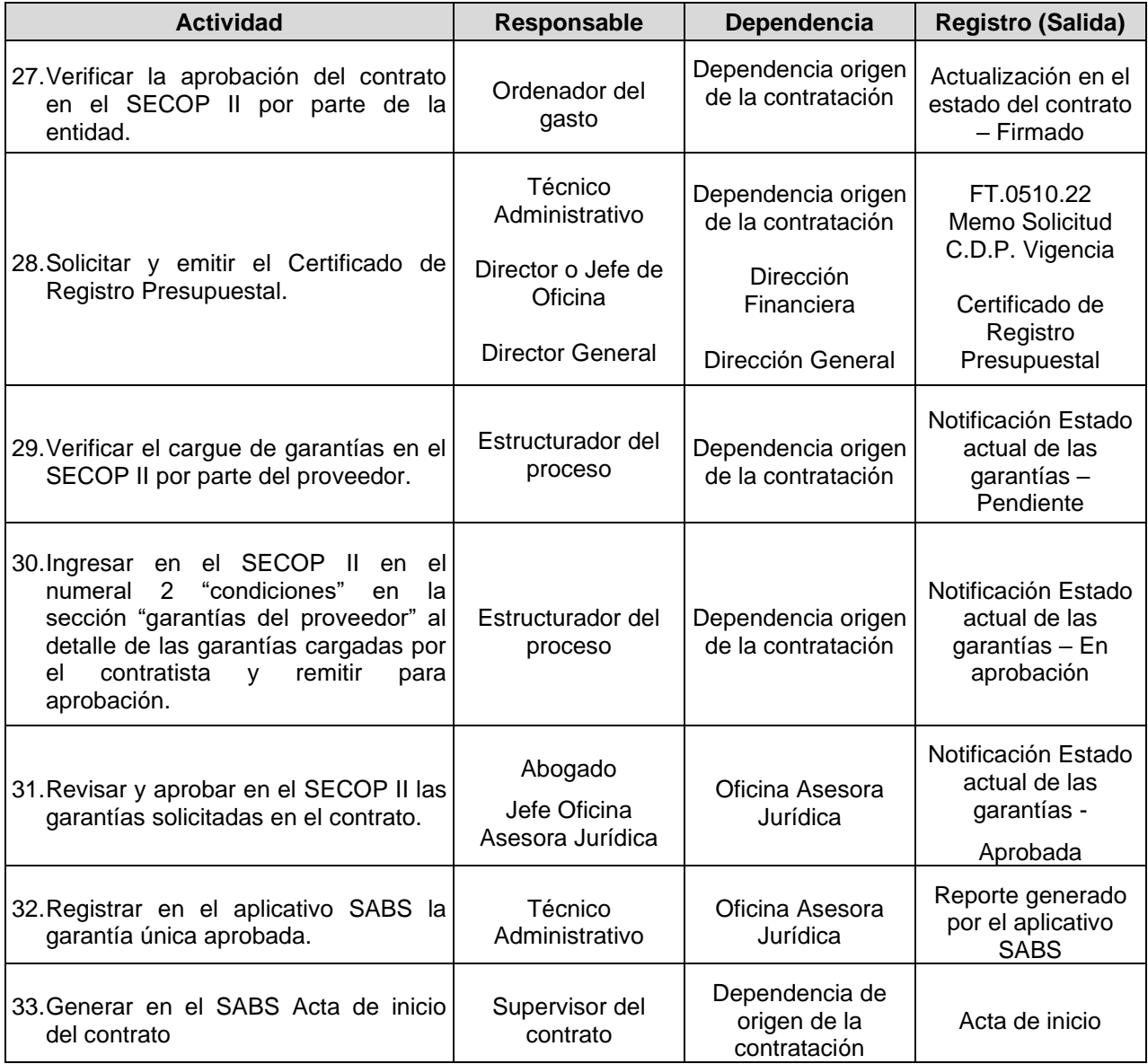

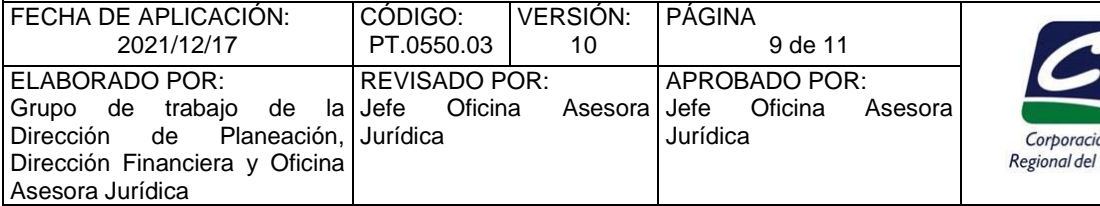

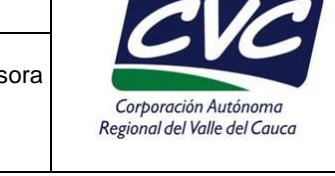

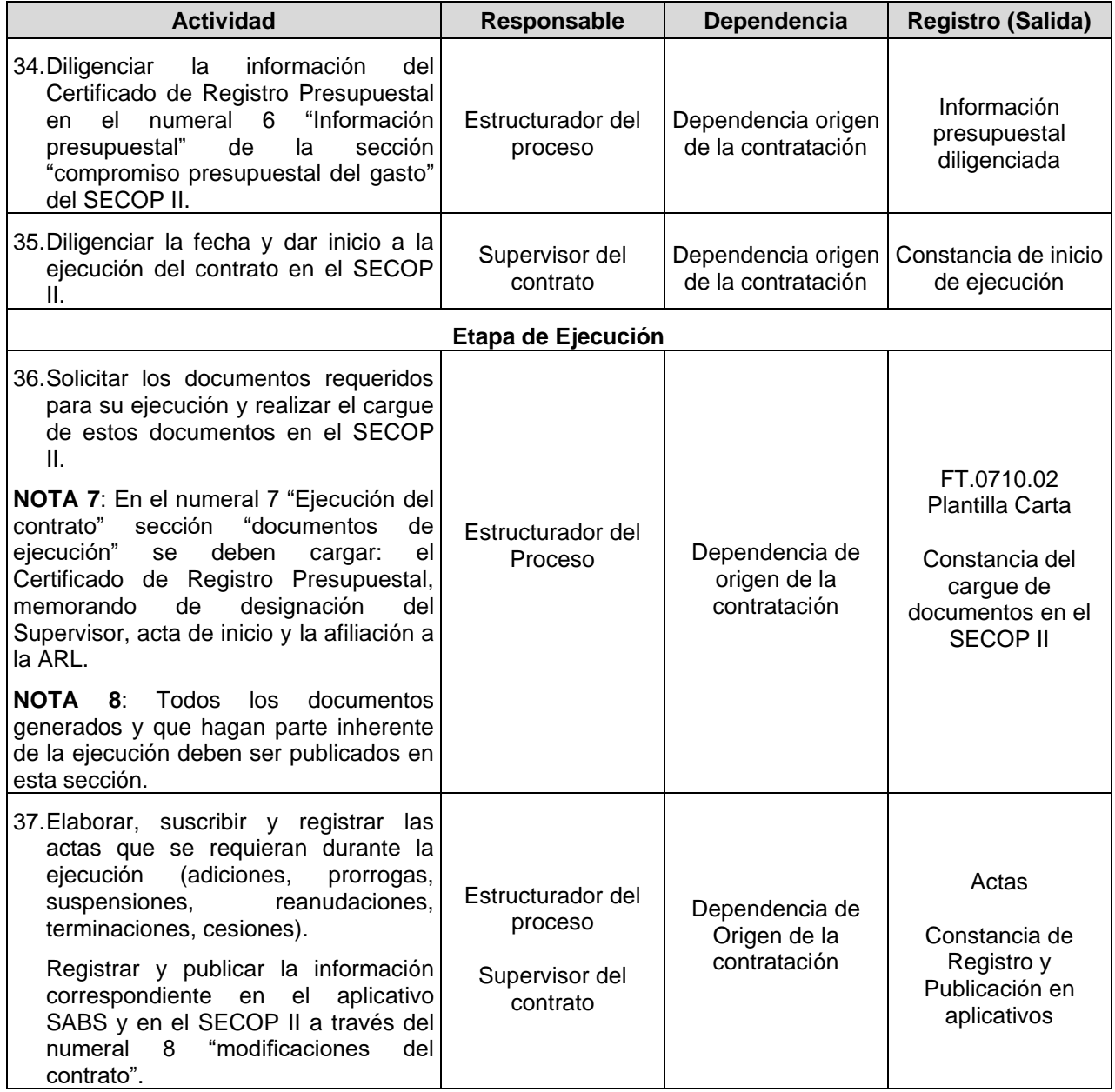

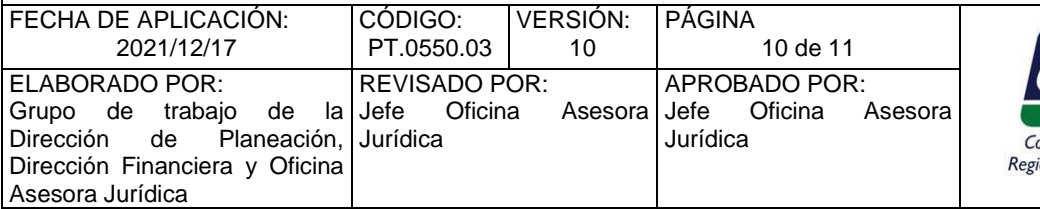

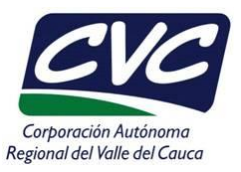

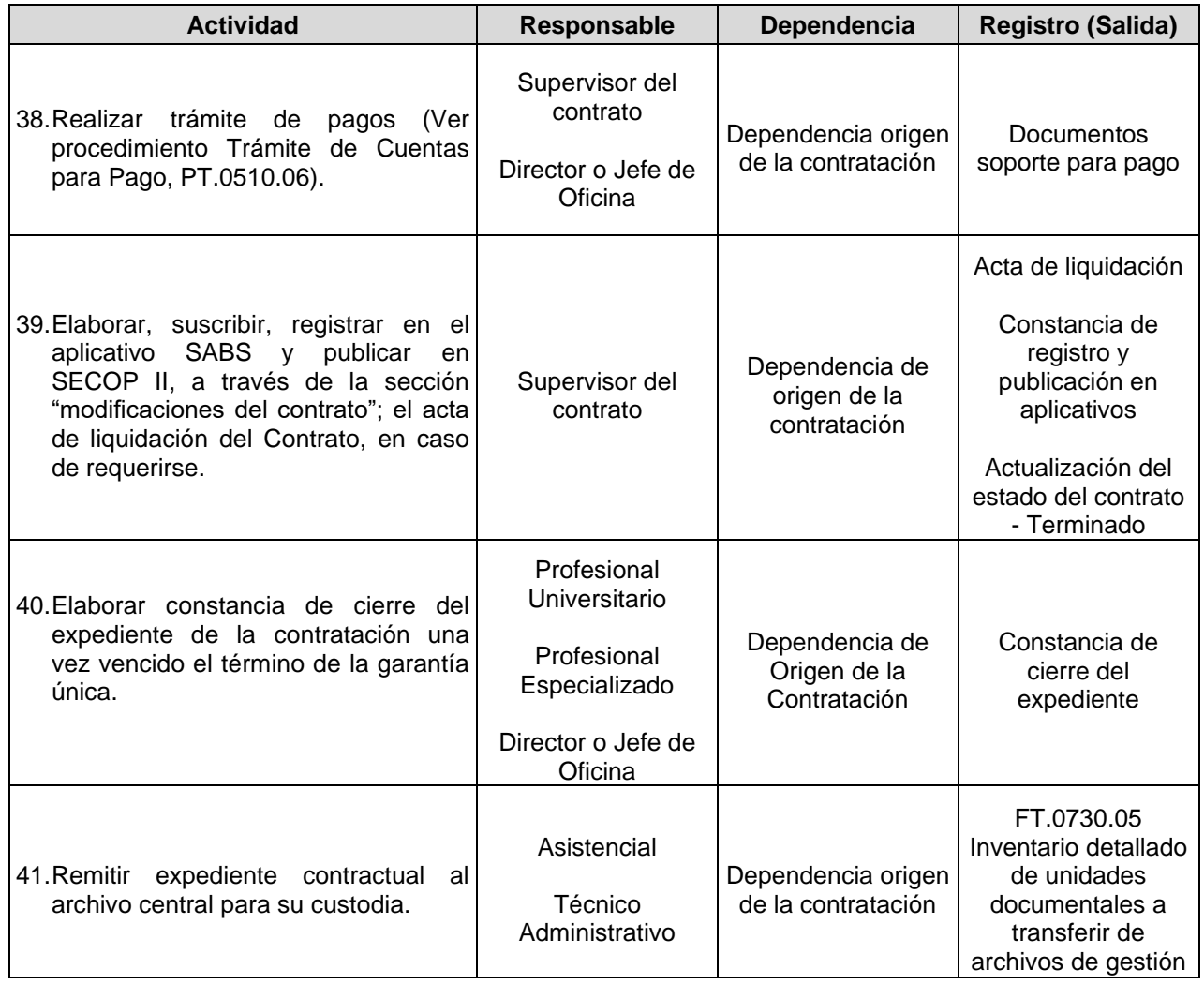

# **5. ANEXOS**

- Anexo 1: FT.0340.04 Acta de reunión.
- Anexo 2: FT.0340.28 Listado de asistencia a reunión.
- Anexo 3: FT.0510.22 Memo Solicitud CDP Vigente.
- Anexo 4: FT.0550.26 Seguimiento precontractual a la validación jurídica y financiera.
- Anexo 5: FT.0710.02 Plantilla Carta.

#### **PROCEDIMIENTO: CONTRATACIÓN DIRECTA POR PRESTACIÓN DE SERVICIOS PROFESIONALES Y DE APOYO A LA GESTIÓN** VERSIÓN PÁGINA T FECHA DE APLICACIÓN: (CÓDIGO: (VERSIÓN:

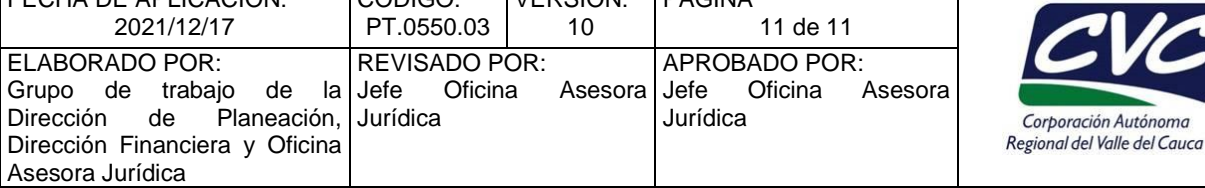

- Anexo 6: FT.0710.03 Memorando.
- Anexo 7: FT.0730.01 Planilla para entrega de documentos.
- Anexo 8: FT.0730.05 Inventario detallado de unidades documentales a transferir de archivos de gestión.